Документ подписан простой электронной подписью Информация о владельце: ФИО: Смирнов Сергей Николаевич Должность: врио Милинстерство науки и высшего образования Российской Федерации Дата подписания: 19.09.2022 11:28:17 Уникальный программный клф ГБОУ ВО «Тверской государственный университет» 69e375c64f7e975d4e8830e7b4fcc2ad1bf35f08

Утверждаю:

Руководитель ООП В.П. Цветков  $Qg$  $2021r.$ 

Рабочая программа дисциплины (с аннотацией)

Структуры и алгоритмы компьютерной обработки данных

Направление подготовки

02.03.01 Математика и компьютерные науки

Направленность (профиль)

Математическое и компьютерное моделирование

Для студентов: 2 курсов, очная форма обучения

Составитель: Михеев С.А.

Тверь, 2021

### **I. Аннотация**

#### **1. Цель и задачи дисциплины**

Целью изучения дисциплины «Структуры и алгоритмы компьютерной обработки данных» является теоретическая и практическая подготовка специалистов к деятельности, связанной с применением технологий программирования и с анализом вычислительной сложности алгоритмов обработки данных в области математического моделирования, позволяющая выпускнику успешно работать в избранной сфере деятельности с применением современных компьютерных технологий.

Задачами освоения дисциплины являются:

- изучение алгоритмов обработки структур данных,

- знакомство с фундаментальными принципами построения эффективных и надежных программ обработки структур данных.

### **2. Место дисциплины в структуре ООП**

Дисциплина входит в обязательную часть учебного плана ООП бакалавриата. Преподавание данной дисциплины осуществляется в течение четвертого семестра второго курса. Для успешного освоения дисциплины необходимы знания и умения, приобретенные в результате обучения дисциплинам: Информационно-коммуникационные технологии в профессиональной деятельности; Основы программирования; Компьютерная алгебра (1 семестр); Алгебра и теория чисел. Материал, рассматриваемый в рамках дисциплины, непосредственно используется при изучении дисциплин: Методы вычислений; Машинное обучение; Символьные методы в теории ньютоновского потенциала; Катастрофы в теории гравитирующих конфигураций (Математические методы гравитации и космологии); Научно-исследовательская работа (получение первичных навыков научно-исследовательской работы); Научно-исследовательская работа; Производственная практика (преддипломная практика).

**3. Объем дисциплины:** 3 зачетных единицы, 108 академических часов, **в том числе:**

**контактная аудиторная работа:** лабораторные работы 34 часа;

## контактная внеаудиторная работа: контроль самостоятельной работы 17, в

том числе курсовая работа 17;

### самостоятельная работа: 57 часа.

## 4. Планируемые результаты обучения по дисциплине, соотнесенные с

### планируемыми результатами освоения образовательной программы

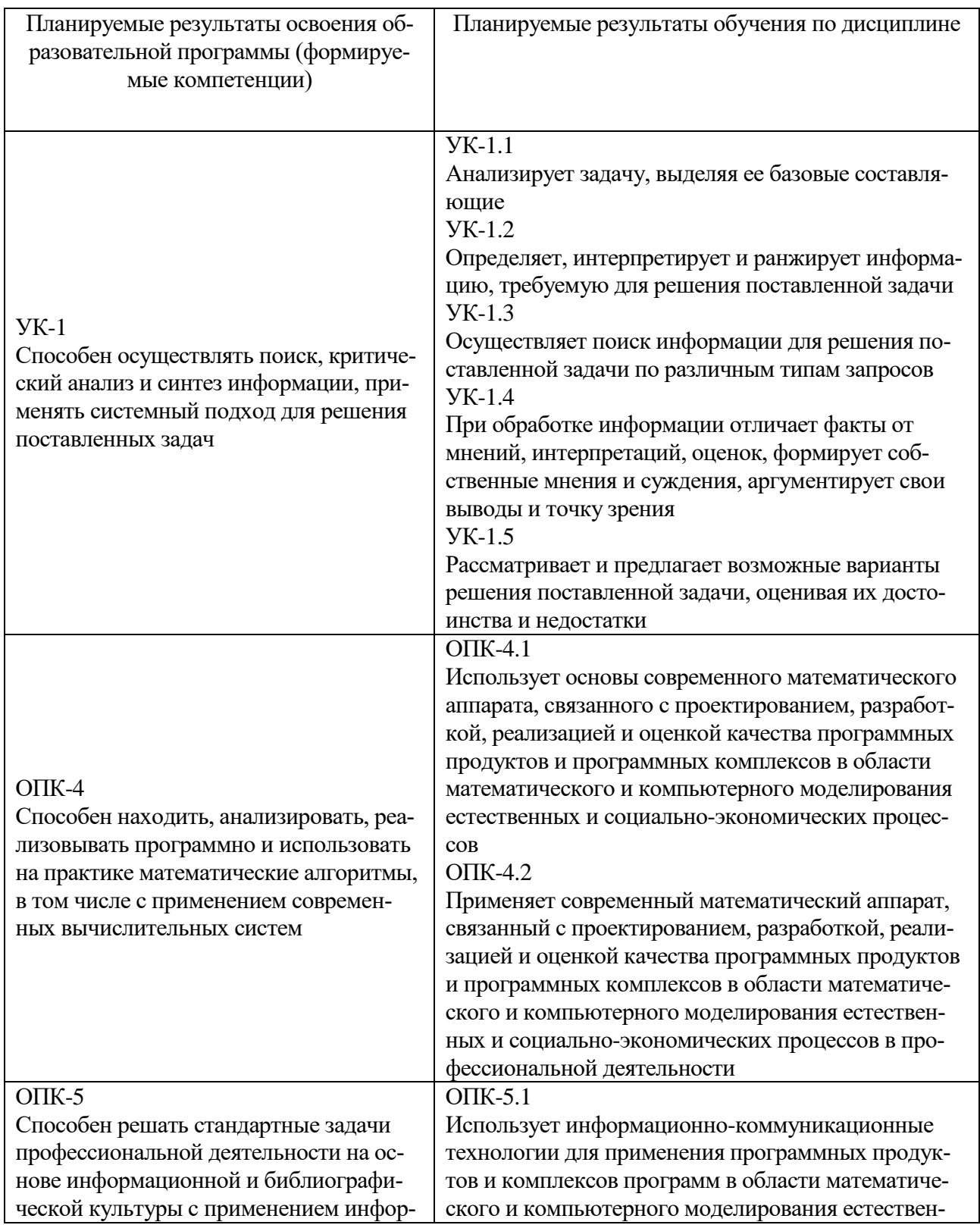

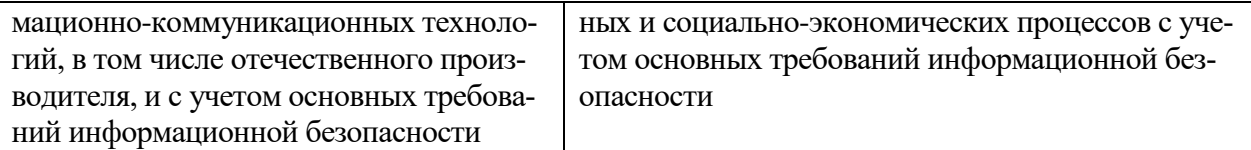

## 5. Форма промежуточной аттестации и семестр прохождения

4 семестр: зачет, курсовая работа

## 6. Язык преподавания русский.

## П. Содержание дисциплины, структурированное по темам (разделам) с

## указанием отведенного на них количества академических часов и видов учеб-

### ных занятий

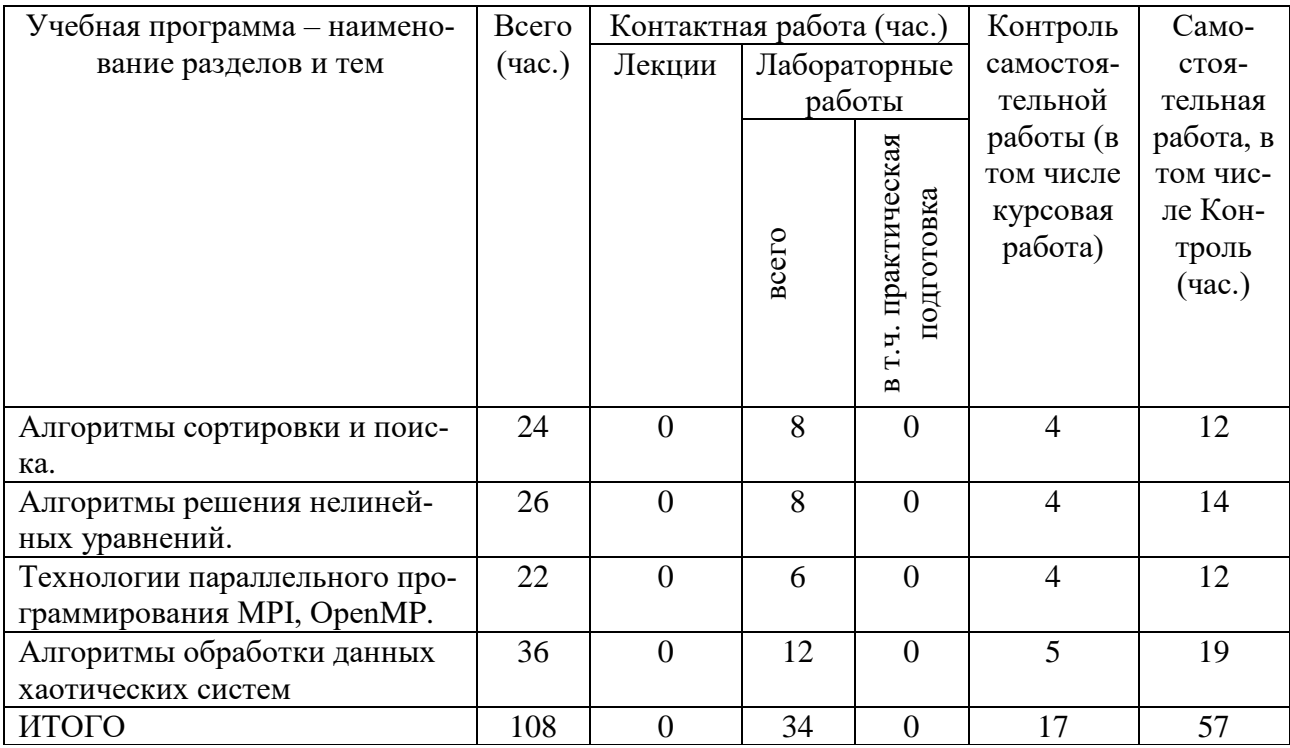

## Ш. Образовательные технологии

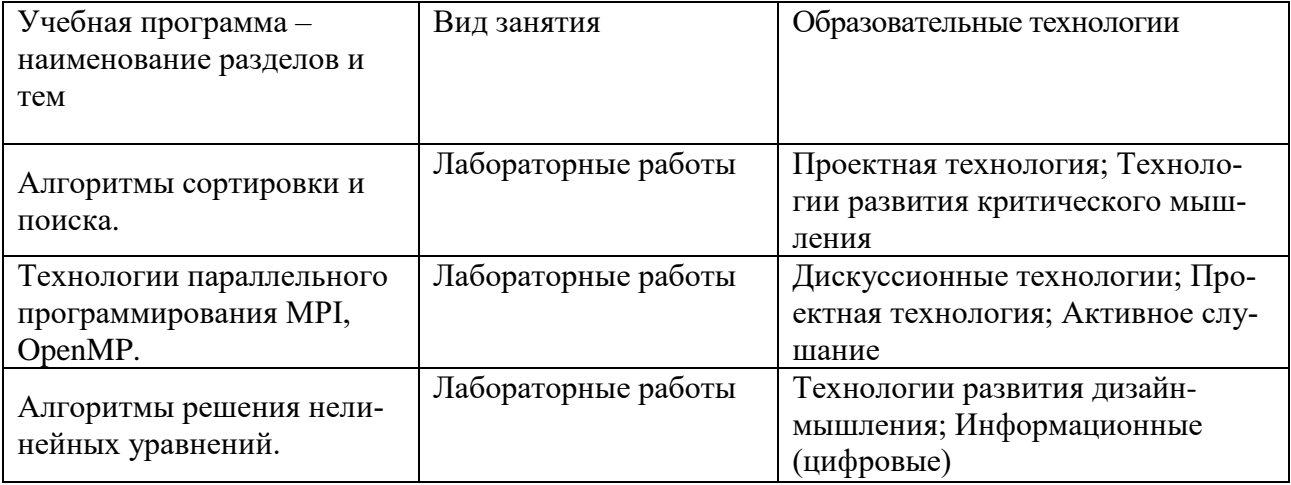

## **IV. Оценочные материалы для проведения текущей и промежуточной аттестации**

Перечень учебно-методического обеспечения для самостоятельной работы обучающихся по дисциплине:

- методические рекомендации по организации самостоятельной работы сту-

дентов;

- примеры индивидуальных заданий;
- перечень тем курсовых работ;
- порядок подготовки курсовой работы;
- требования к рейтинг-контролю.

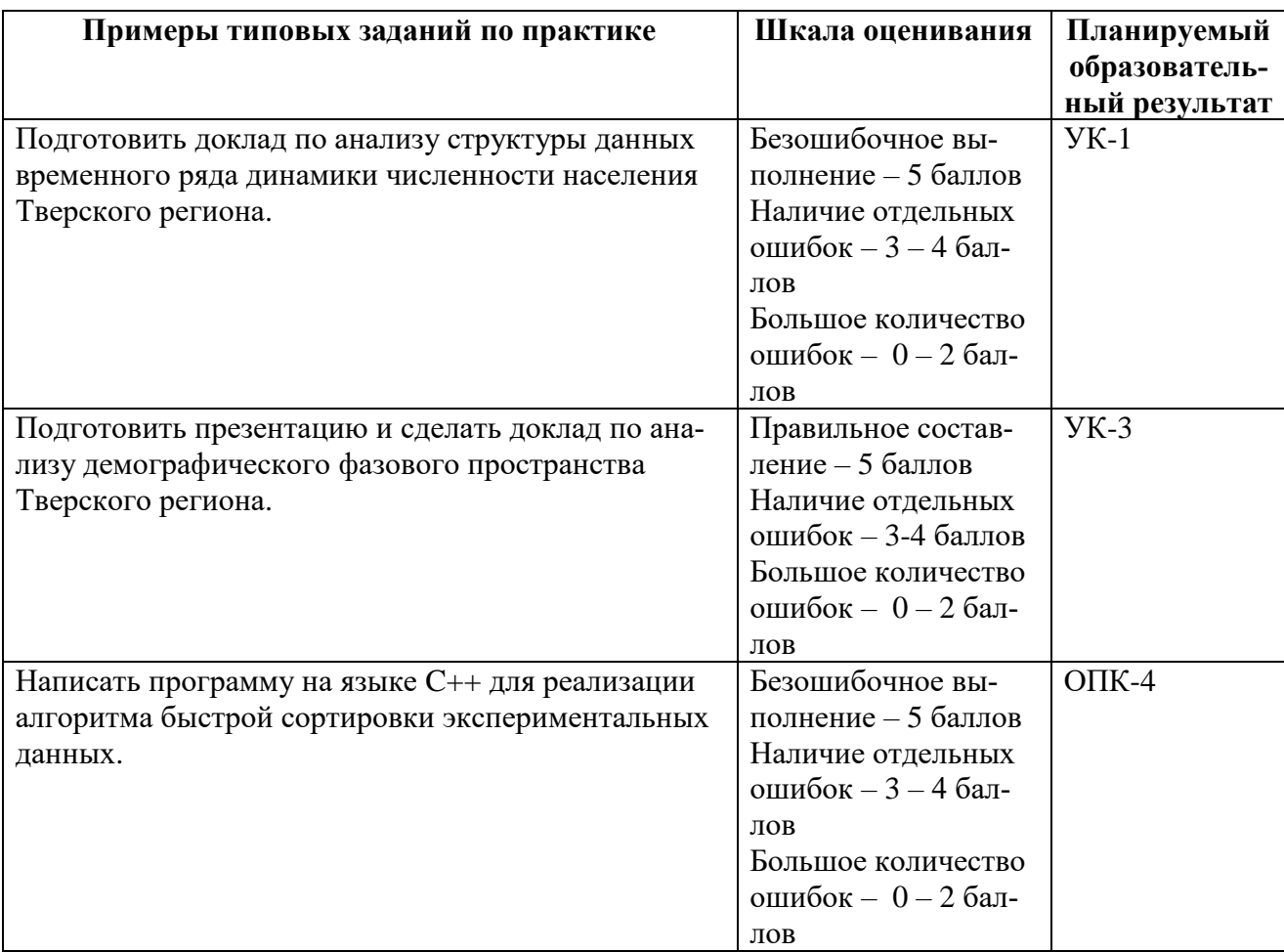

### **Примеры типовых заданий по дисциплине и шкала оценивания**

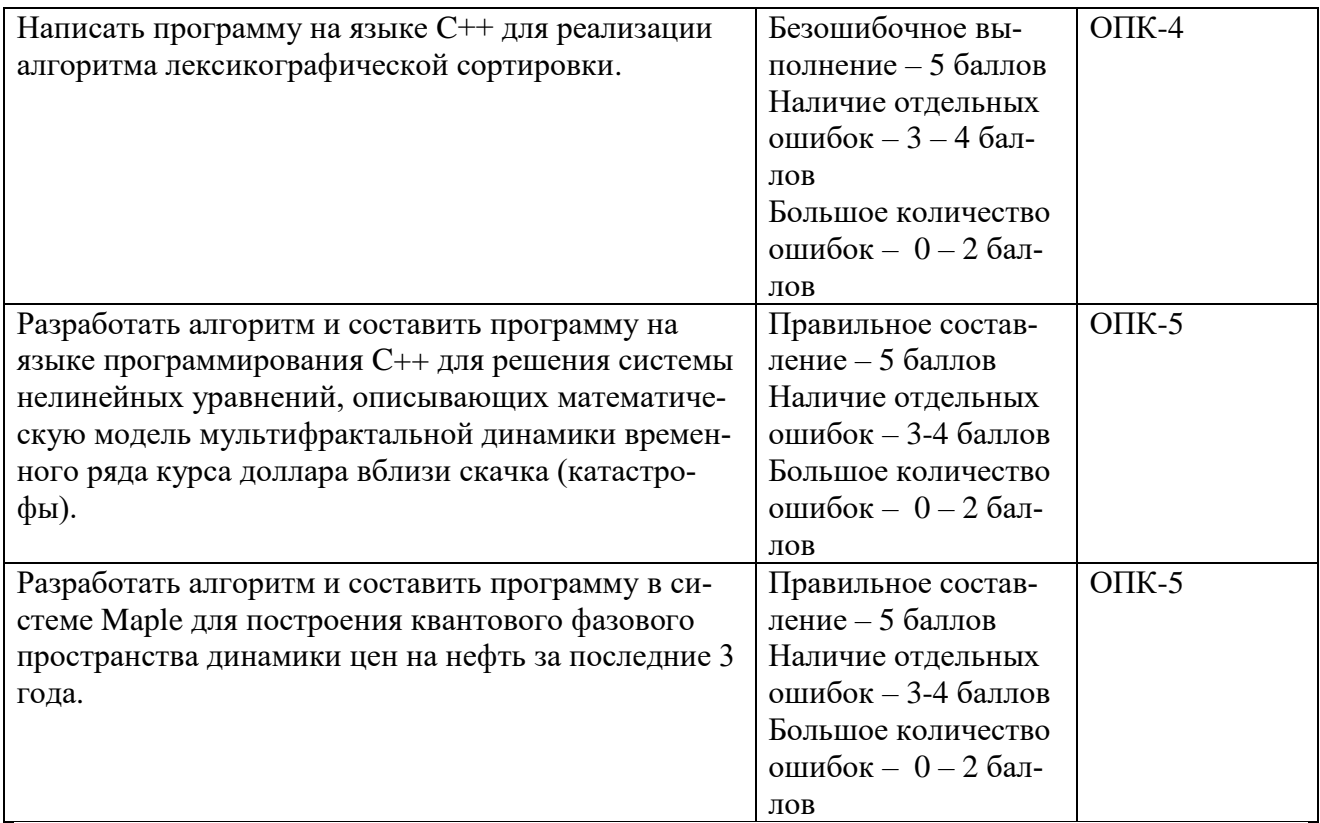

## **V. Учебно-методическое и информационное обеспечение дисциплины**

1) Рекомендуемая литература

а) Основная литература

1. АЛГОРИТМЫ ОБРАБОТКИ ДАННЫХ: УЧЕБНОЕ ПОСО-БИЕ. 2018, Ландовский В. В., Новосибирский государственный технический университет, 67 стр. –Режим доступа: http://biblioclub.ru/index.php?page=book\_red&id=574809.

2. Программирование на языке высокого уровня. Программирование на языке Object Pascal : учеб. пособие / Т.И. Немцова, С.Ю. Голова, И.В. Абрамова ; под ред. Л.Г. Гагариной. — М. : ИД «ФО-РУМ» : ИНФРА-М, 2018. — 496 с. + Доп. Материалы. - [Электронный ресурс]. - Режим доступа: [http://znanium.com/go.php?id=944326.](http://znanium.com/go.php?id=944326) б) Дополнительная литература

1. Лавлинский В.В. Технология программирования на современных языках программирования. - Воронеж: Воронежская государственная лесотехническая академия, 2012. - 118 с.- [Электронный ресурс]. – Режим доступа: [http://biblioclub.ru/index.php?page=book&id=142453.](http://biblioclub.ru/index.php?page=book&id=142453)

2. Грацианова Т.Ю. Программирование в примерах и задачах [Электронный ресурс] : учеб. пособие — Электрон. дан. — Москва : Издательство "Лаборатория знаний", 2016. — 373 с. — Режим доступа: [https://e.lanbook.com/book/90242.](https://e.lanbook.com/book/90242)

2) Программное обеспечение

а) Лицензионное программное обеспечение

Microsoft Office 365 pro plus - Акт приема-передачи № 369 от 21 июля 2017;

Microsoft Windows 10 Enterprise - Акт приема-передачи № 369 от 21 июля 2017;

Kaspersky Endpoint Security 10 для Windows – Акт на передачу прав №2129 от 25 октября 2016 г.;

Cadence SPB/OrCAD 16.6 Государственный контракт на поставку лицензионных программных продуктов 103 - ГК/09 от 15.06.2009; Mathcad 15 M010 Акт предоставления прав ИС00000027 от 16.09.2011;

MATLAB R2012b Акт предоставления прав № Us000311 от 25.09.2012;

Microsoft Visio Professional 2013 Акт приема-передачи № 369 от 21 июля 2017;

Microsoft Visual Studio Ultimate 2013 с обновлением 4 Акт предоставления прав № Tr035055 от 19.06.2017;

Origin 8.1 Sr2 договор №13918/М41 от 24.09.2009 с ЗАО «СофтЛайн Трейд»;

Microsoft Windows 10 Enterprise Акт приема-передачи № 369 от 21 июля 2017.

б) Свободно распространяемое программное обеспечение

Google Chrome; Adobe Acrobat Reader DC - Russian: Java SE Development Kit 8 Update 45 (64-bit); Lazarus  $1.4.0$ : Mercurial 3.7.3: Microsoft SQL Server 2012 Express LocalDB; Microsoft Web Deploy 3.5; **MiKTeX 2.9:** MSXML 4.0 SP2 Parser and SDK; MySQL Workbench 6.3 CE; NetBeans IDE 8.0.2; Notepad $++;$ Python  $3.4.3$ ; WinDiView 2.1; WCF RIA Services V1.0 SP2: Microsoft SQL Server 2012 Express LocalDB;

3) Современные профессиональные базы данных и информационные справочные системы

1.ЭБС "Издательство Лань" » http://e.lanbook.com

2. ЭБС ZNANIUM.COM www.znanium.com

3. ФГБУ "РГБ" http://diss.rsl.ru/

4. The eLibrary https://elibrary.ru/projects/subscription/rus\_titles\_open.asp

5. American Institute of Physics http://aip.scitation.org/

6. American Physical Society - APS Online Journals https://journals.aps.org/about

7.EBSCO **INSPEC** Publishing http://web.b.ebscohost.com/ehost/search/basic?sid=e7fb50ae-1091-42b7-9d26-

43e3a1eb4f4d%40sessionmgr102&vid=0&hid=107

8. Web  $\sigma$ f Science http://apps.webofknowledge.com/WOS\_GeneralSearch\_input.do?product=WOS&sea rch\_mode=GeneralSearch&SID=F5lxbbgnjnOdTHHnpOs&preferencesSaved

9.SCOPUS<https://www.scopus.com/search/form.uri?display=basic>

10.ЭБС "Университетская библиотека онлайн"<https://biblioclub.ru/>

11.ЭБС IPRbooks<http://www.iprbookshop.ru/>

ТвГУ имеет подписку на коллекцию из 331 российских журналов в полнотекстовом электронном виде, в том числе:

Alma mater (Вестник высшей школы)

Вопросы статистики

Журнал вычислительной математики и математической физики

Известия высших учебных заведений. Математика

Известия Российской академии наук. Серия физическая

Известия Российской академии наук. Теория и системы управления

Инновации в образовании

Стандарты и качество

Школьные технологии

4) Перечень ресурсов информационно-телекоммуникационной сети «Интернет», необходимых для освоения дисциплины

http://progopedia.ru/language/csharp - Энциклопедия языков программирования;

http://www.cyberguru.ru/programming - Статьи по программированию;

http://bookwebmaster.narod.ru/csharp.html - Учебники C# (Си Шарп);

http://ru.wikipedia.org/wiki/C Sharp - C Sharp, Материал из Википедии свободной энциклопедии.

## **VI. Методические материалы для обучающихся по освоению дисциплины**

### **Методические указания и вопросы для самостоятельной работы студентов:**

Самостоятельная работа студентов является неотъемлемой частью изучения дисциплины. Кроме того, в темах, изучаемых при контактной работе со студентами, есть отдельные учебные вопросы, которые студенты должны изучить самостоятельно. Контроль знаний при самостоятельном изучении тем и вопросов дисциплины осуществляется при проведении текущего контроля в виде устных опросов, пись-

менных контрольных работ и тестирования во время рейтинг-контроля. Вопросы для самостоятельной работы также включаются в темы рефератов, которые студенты защищают на семинарских занятиях, и в перечень вопросов для экзамена.

В процессе организации самостоятельной работы большое значение имеют консультации с преподавателем, в ходе которых можно решить многие проблемы изучаемого курса, уяснить сложные вопросы.

### Примеры индивидуальные заданий:

1. Разработать алгоритм и написать программу в системе компьютерной алгебры Maple для построения классического фазового пространства демографической динамики одного из регионов Российской Федерации за последние 70 лет.

2. Напишите программу, реализующую алгоритм порождения перестановок в лексикографическом порядке.

3. Реализация алгоритма лексикографической сортировки на языке C++.

4. Получить эмпирические оценки трудоемкости одного из алгоритмов сортировки или поиска.

5. Реализация алгоритмов турнирной и пирамидальной сортировок на языке C++. Сравнение эмпирических оценок вычислительной сложности работы алгоритмов.

6. Разработать алгоритм и написать программу в системе компьютерной алгебры Maple для построения квантового фазового пространства индекса DJIA за последние 5 лет.

7. Разработать алгоритм и написать программу в системе компьютерной алгебры Maple аппроксимации заданный одномерного массива численных данных многочленом в системе компьютерной алгебры Maple.

8. Разработать алгоритм аппроксимации заданного двумерного массива численных данных полиномом от двух переменных и реализовать его в виде функции на языке программирования  $C_{++}$ .

### Темы курсовых работ:

- 1. Составить алгоритмы и реализовать на их основе комплекс программ вычисления параметров мультифрактальной динамики конкретного динамического процесса;
- 2. Составить алгоритмы и реализовать на их основе комплекс программ для исследования детерминированного (недетерминированного) хаоса конкретной динамической системы.

#### Порядок подготовки курсовой работы:

Курсовая работа должна демонстрировать:

- знакомство студента с основной литературой и источниками по изучаемому вопросу;
- умение выделить проблему и определить методы ее решения;
- умение последовательно изложить существо рассматриваемых вопросов;
- владение существующим понятийным и терминологическим аппаратом.

Курсовая работа имеет следующую структуру: титульный лист; введение; основное содержание; список литературы; приложения.

### Требования к рейтинг-контролю:

учебный материал разбивается на 2 модуля (модули 1-2 – 4 семестр).

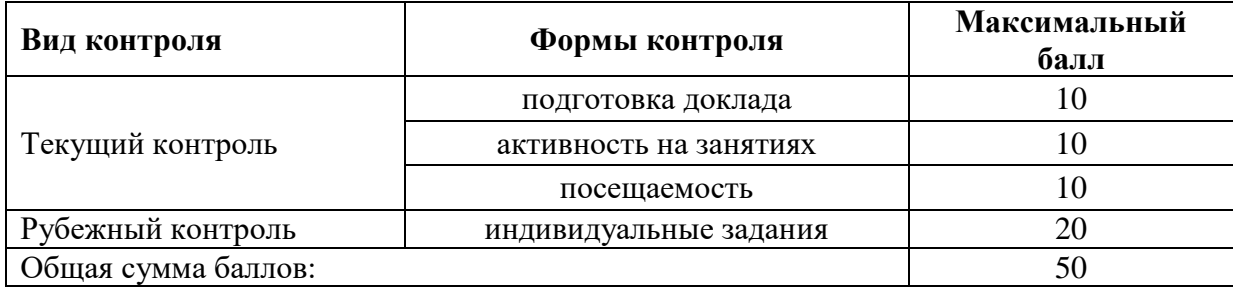

### **1 модуль**

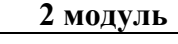

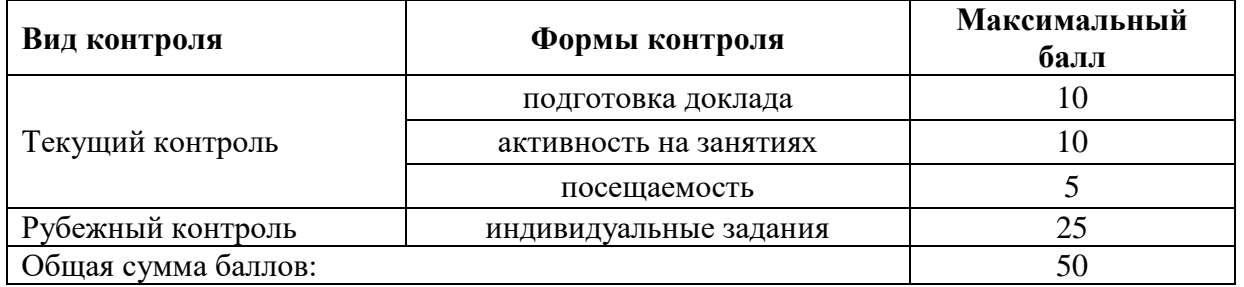

Рейтинг студента складывается из баллов, полученных по каждому моду-

лю.

Предусмотрена курсовая работа.

Форма промежуточной аттестации – зачет. Максимальная сумма баллов

за семестр – 100.

## **VII. Материально-техническое обеспечение**

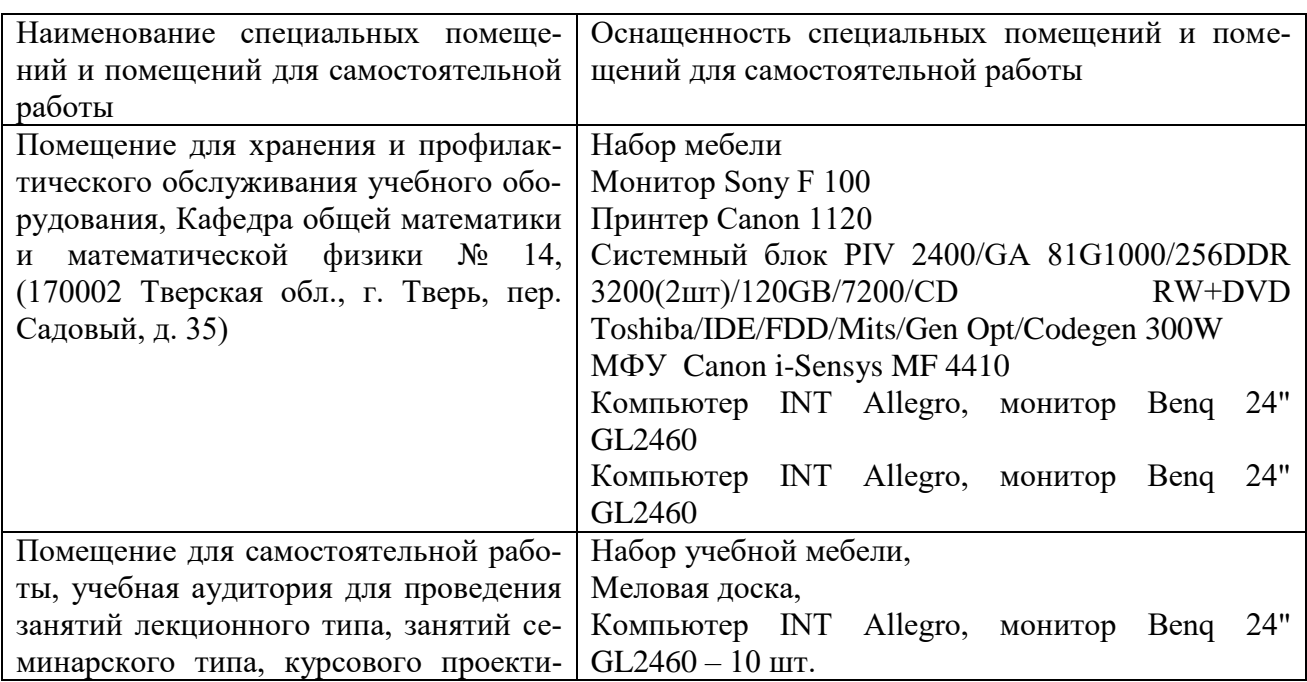

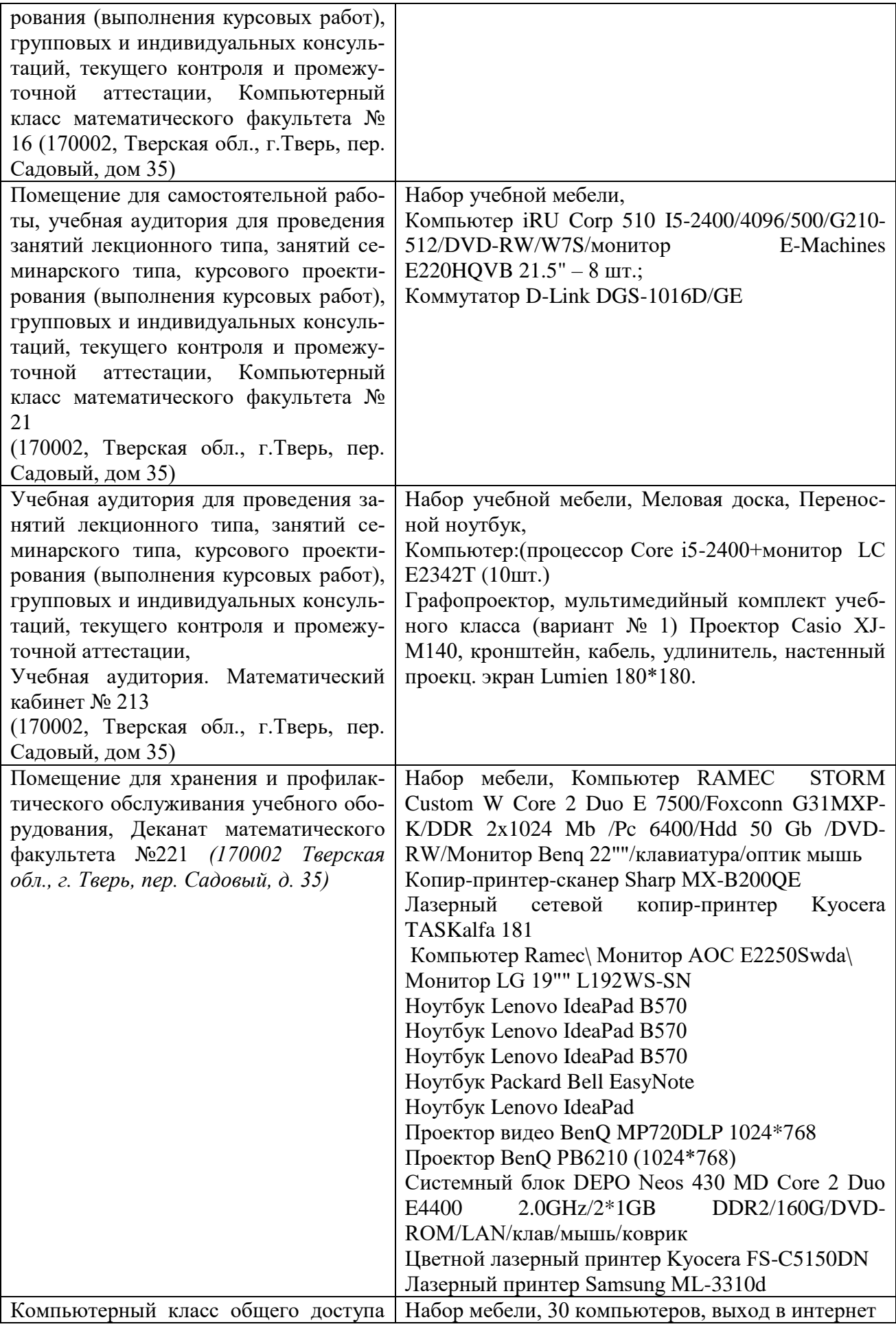

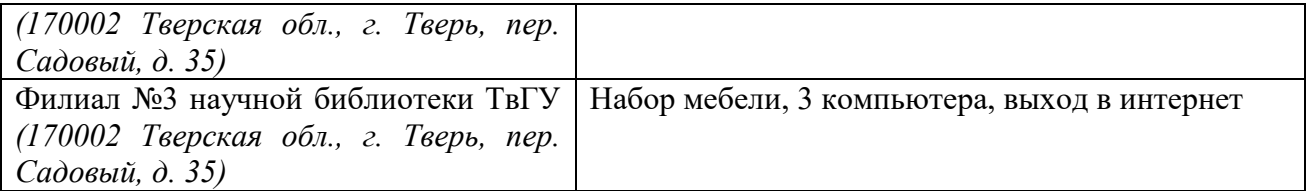

# **VIII. Сведения об обновлении рабочей программы дисциплины**

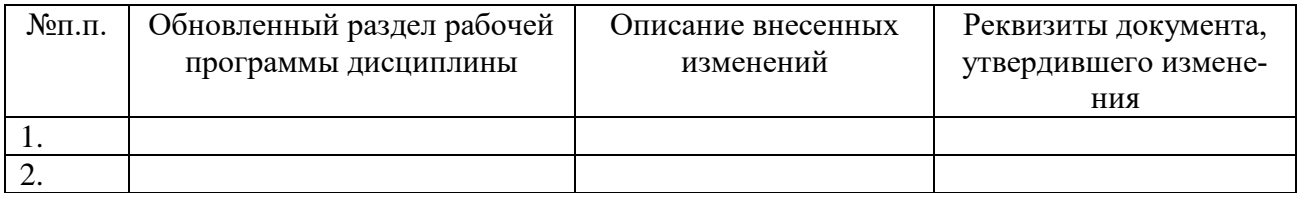